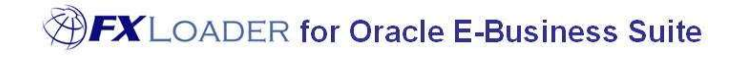

FXLoader for Oracle E-Business Suite Period Average Load for Release 12

White Paper

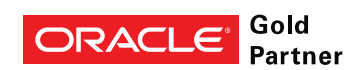

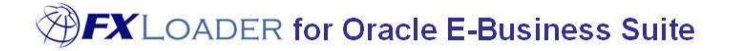

### Executive Overview

Release 12 of Oracle E-Business Suite uses specific types of Daily Rates for revaluation and translation in General Ledger.

FXLoader for Oracle E-Business Suite can calculate the period average rates from your daily rates and load them into the required rate type. QTD, YTD and rolling average rates can also be calculated and stored. This is a simple, reliable solution to an otherwise manual task.

### Business Benefits

Email: info@fxloader.com

www.fxloader.com

Tel: +44 (0)1420 556147

FXLoader 31A Church Lane Holybourne Alton Hampshire GU34 4HD  $U K$ 

Daily rates can be defined under different rate types. Oracle General Ledger allows you to define the rate type to use for period end and period average rates, for each Ledger. These rates are used for the standard revaluation and translation processes.

You will probably want to use the daily rates you have loaded throughout the month. This is fine for the period end rate – you can simply use the same rate type as your daily rates and Oracle will use the rate for the last day of the period.

However, the period average rate will not be calculated for you; Oracle expects you to specify a rate type that **already** has the average rates loaded against it.

So you need to calculate the period average yourself and enter it under a separate rate type.

Mistakes in this manual process lead to inaccurate revaluations and translations.

FXLoader can calculate the period average rates for you and load them into the specified rate type.

Using FXLoader to calculate your period average conveys a number of benefits:

- The calculation is automatic and accurate
- Flexible configuration options match to specific requirements
- Easy to install and technically simple
- Automatic scheduling to run at every period end
- Option to choose QTD or YTD averages, as well as PTD
- Option to also create and store rolling average rates

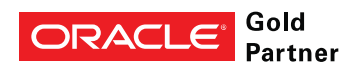

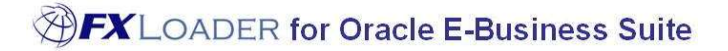

# Product Description

"Honestly, this was the easiest system installation we have."

FXLoader calculates the period average rates from your daily rates and loads the results against the rate type you specify. This is the separate rate type specified in your ledger configuration as the type to use for revaluation and translation.

These rates can also be used for any period-end journals that need to be entered at the period average rate.

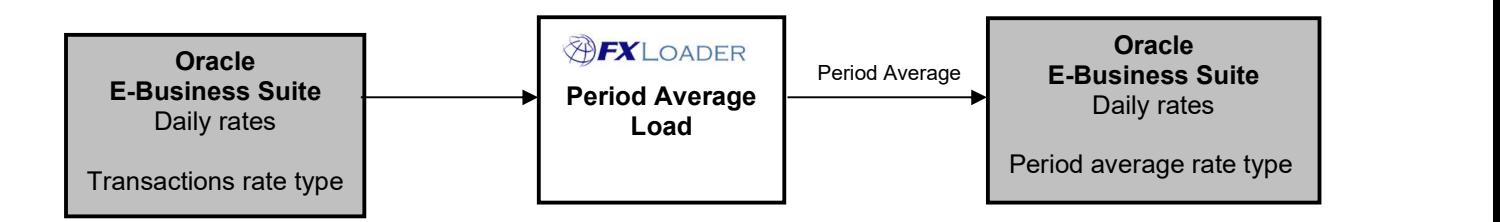

#### Running the load

The FXLoader Period Average Load product is implemented within your Oracle E-Business Suite environment. It is a single concurrent program registered under a custom application.

It runs on demand or via flexible auto-scheduling options, typically once per period.

A separate concurrent program is available to calculate and load rolling average rates, based on a number of days you specify.

#### Source of rates

The source is the daily rates already in Oracle E-Business Suite, loaded by the FXLoader Daily Rates Load product from your chosen source, or any other mechanism.

You select which daily rate type to use as your source.

#### Validation

You can configure the validation to suit your needs.

Options for validating all currencies have rates are:

ALL – rates must exist to all enabled currencies

BASE – rates must exist to at least your selected base currency NONE – no particular currencies are needed

Options for validating which dates rates exist for are: Rates must exist for all dates in the period

Rates must exist for the last date in the period No validation of dates

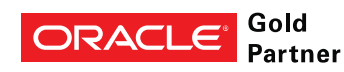

"This is a big win for our Finance team. Not only will this save time every month; but is a key process improvement for our SOX initiative"

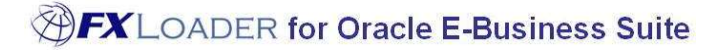

### Flexibility

FXLoader has a number of configuration parameters to provide flexibility in how you run it, such as rounding. You can specify which days within the period the new period average rates should be populated – all days, first day only or last day only.

#### Release 11i

Period rates are separate entities in Release 11i and earlier releases. The FXLoader Period Rates Calculation creates these period rates. There is a separate white paper for this R11 product.

## Technical Overview

FXLoader is provided with installation scripts to create all the objects within the Oracle E-Business Suite database. These objects are Value Sets, Concurrent Programs/Executables and a PL/SQL package.

As the source and target are all within Oracle E-Business Suite, there is no communication outside of the database.

## Purchase Information

FXLoader for Oracle E-Business Suite is made up of products which can be licensed together or separately:

- Daily Rates Load (see separate white paper)
- Period Average Load (the subject of this white paper)
- Exchange Rates Reports (see separate white paper)
- Exchange Rates Web Page (see separate white paper)

The products are licensed as an annual subscription, which includes support and assistance with install and configuration.

Installation scripts and full documentation are provided.

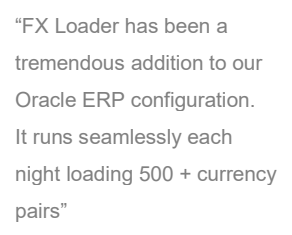

"we loved your product - it worked beautifully"

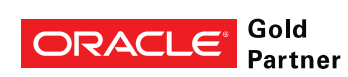

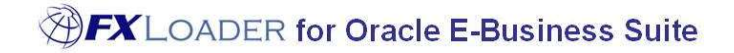

# Further Information

FXLoader is a trading name of Care I.T. Services Limited, a U.K. registered company. Please contact us for further information.

www.fxloader.com

FXLoader 31A Church Lane Holybourne Alton Hampshire GU34 4HD U.K.

Email: info@fxloader.com

Tel: +44 (0) 1420 556147

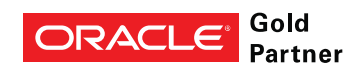